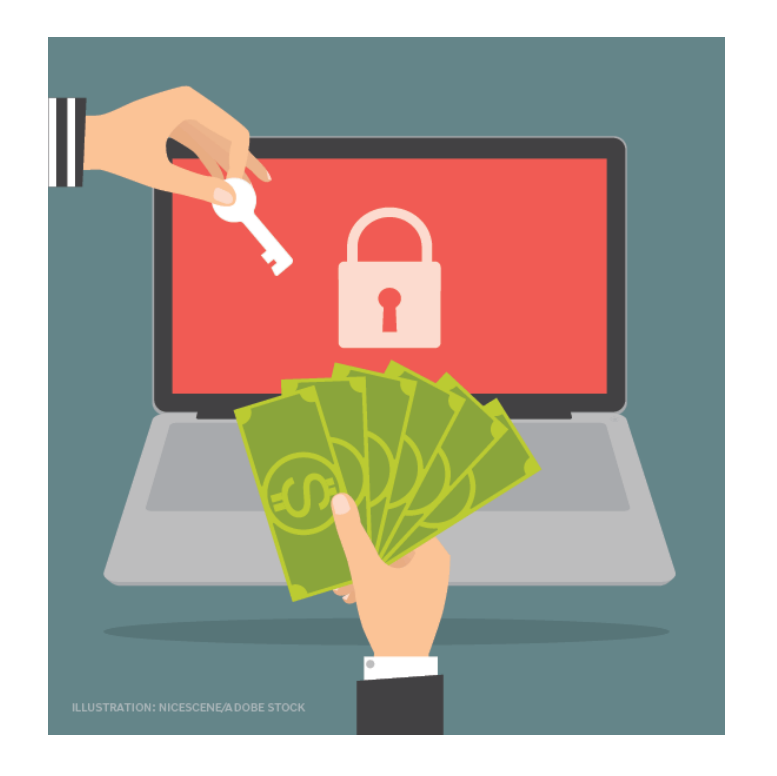

# Ransomware

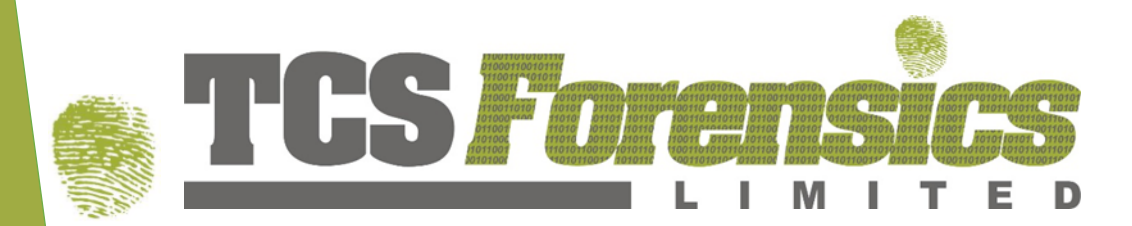

Presented by: Kemar Wilks EnCE, CHFI, CEH, CMPFOR, CBE, ACE Senior Digital Forensic Examiner

# OVERVIEW

- What is Ransomware?
- Signs of an attack
- To pay or not to pay
- Recommendations for prevention

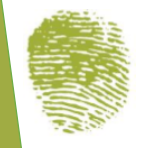

### WHAT IS RANSOMWARE?

#### DEFINITION:

• *Ransomware* is a type of malicious software, or malware, designed to deny access to a computer system or its data until a ransom is paid.

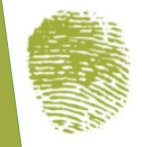

### WHAT IS ENCRYPTION?

It is the process of:

- Changes the content of the data using an algorithm
- Cannot be bypassed and requires a key
- Varies in type and difficulty

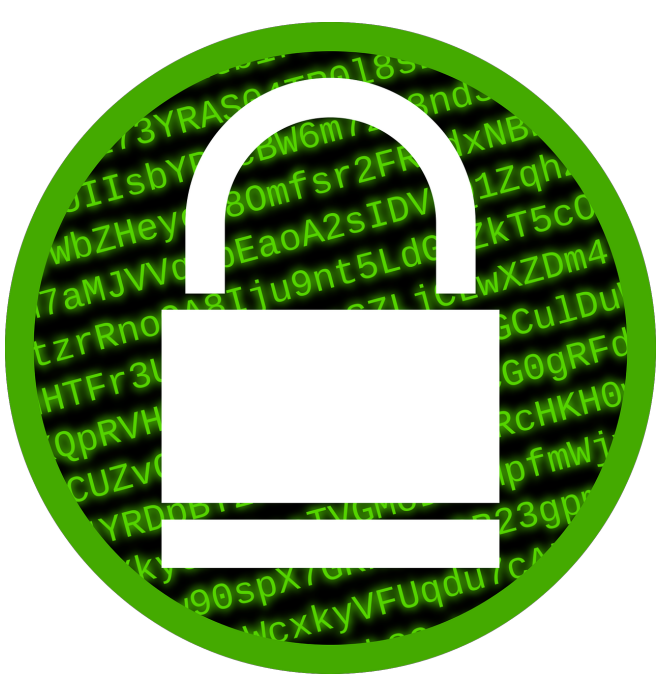

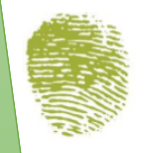

### WHAT AN ENCRYPTED FILE LOOKS LIKE?

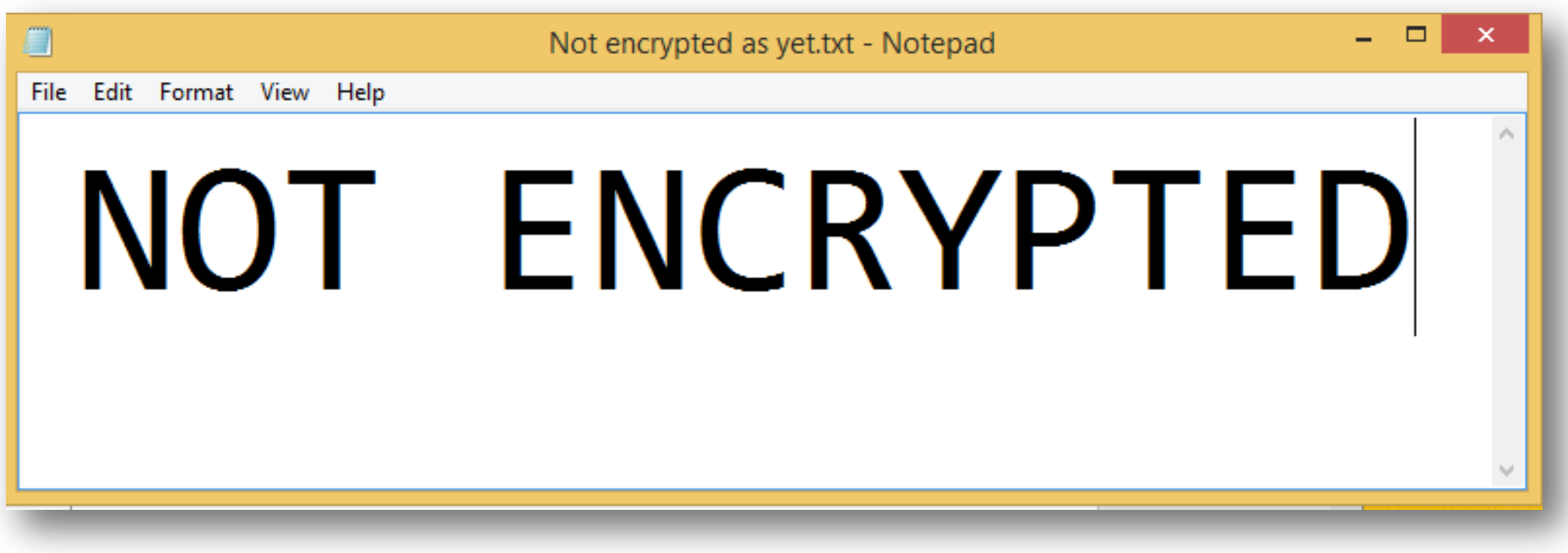

- Content can be viewed in notepad
- Contains only 2 words or 13 characters (including the space)

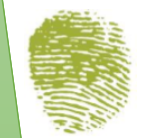

### WHAT AN ENCRYPTED FILE LOOKS LIKE?

• The exact same file from the previous slide after being encrypted

```
- - - -It is encrypted now-txt.axx - Notepad
File Edit Format View Help
\hat{\mathsf{A}}^1 \bullet .0"ñF \perpv, i\hat{\mathsf{U}}è!\perp\neg \mathbf{\hat{V}}A \times \hat{E}' + I3óà \hat{\omega} ^ iúdg&«Î€N -J‹Š•÷T;iÂPûO%]O·'"^øÝ&TªÎŽ![
QhyÞÊ \frac{1}{6}/ðÁãŒÈ æm'«R<sup>2</sup>ò7òh•$•,1|-
yëDG8ìâÿ,ýÄœñ<sup>2</sup> | HtÈù,ÃäxŽç!Se→><sup>2</sup>ÎE | " | ëHgs[lïhÃU<sup>⊥</sup>`Q
¤<sup>3</sup>-ã3ö"ó | MºYk | Æç tî, | ĵ]¿Åà^Uó-j㺠|
r"\o<õ|1Ð]gÙ<←[99]¿ÿoXº`}í]ªzçQÄÔ ÆÏ <sup>2</sup>½/æ
$50E\times i<sup>2</sup>X.rðŠò6+ \downarrow®œNmMè | | f^CMãAÖ~¶° éiHö<sup>1</sup>Þ"¥ún
\sim/ö?]|µÚ ÿ0b[Á-&
ä¿.N®ê3A¡w'∬ ; Wyûø♂)Ò«º¶ºj⊤©lèFjêbÁ'hšxíýä
– #┼J┘H┴>;ä಼!Šºmª♂o"Ò©ŠZþÇšä½Ë†8M;p©÷‡!"ffff ,ŠC$
+Çú~Døê§5?>qÁÜ<ŸÕR-[RhØ^<ß\gW
```
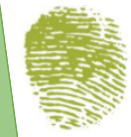

### WHY IS THIS IMPORTANT?

#### Saudi Arabia Hardest Hit by Ransomware

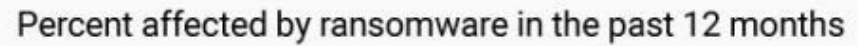

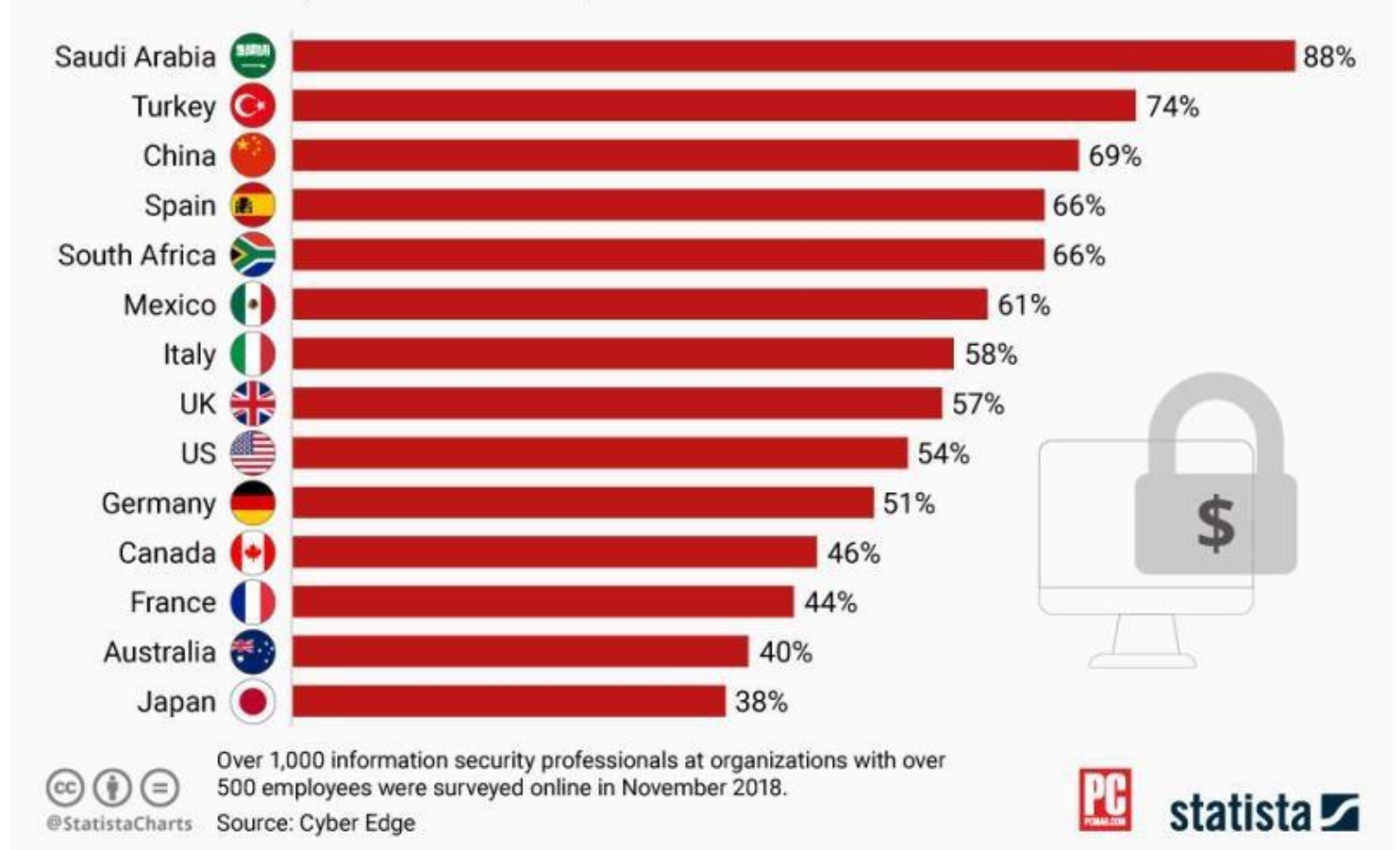

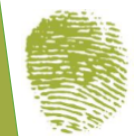

#### WHY IS THIS IMPORTANT? Hidden intent

Ransomware is sometimes used to hide the true intent of an attacker:

- They encrypt the files and you think their objective is for you to pay them
- They probably stole your data before encrypting and placed it on the web for sale

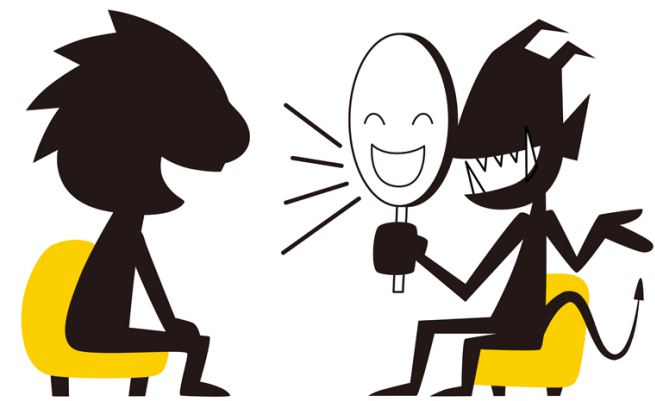

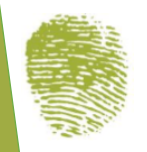

### WHY IS THIS IMPORTANT?

#### Mandatory data breach reporting

Effective November 1, 2018 companies must report any:

- Loss of;
- Unauthorized access to; or
- Disclosure of "personal information which is information about an identifiable individual."

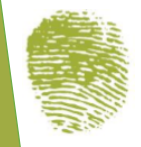

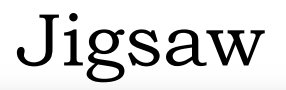

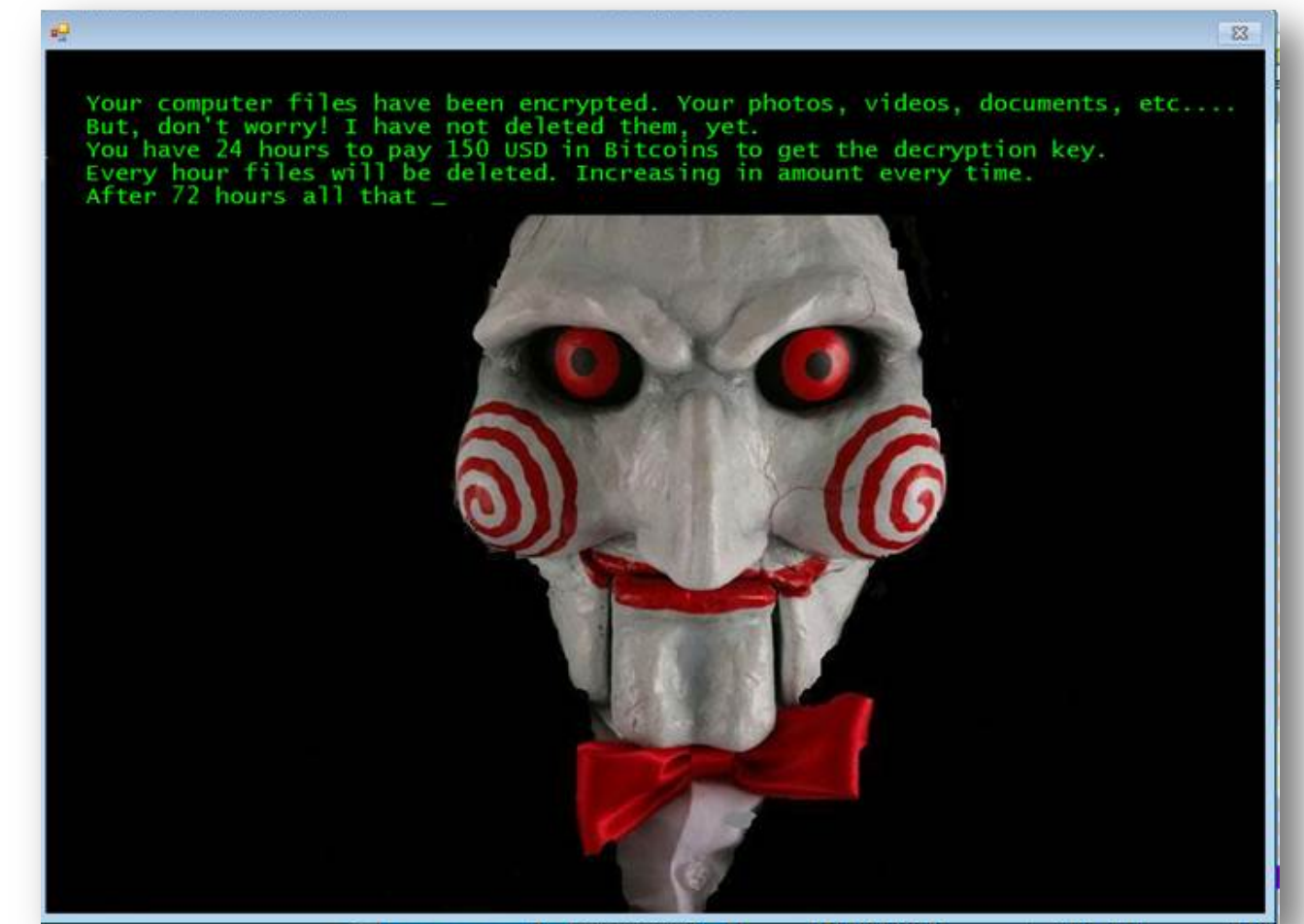

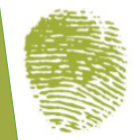

#### Jigsaw

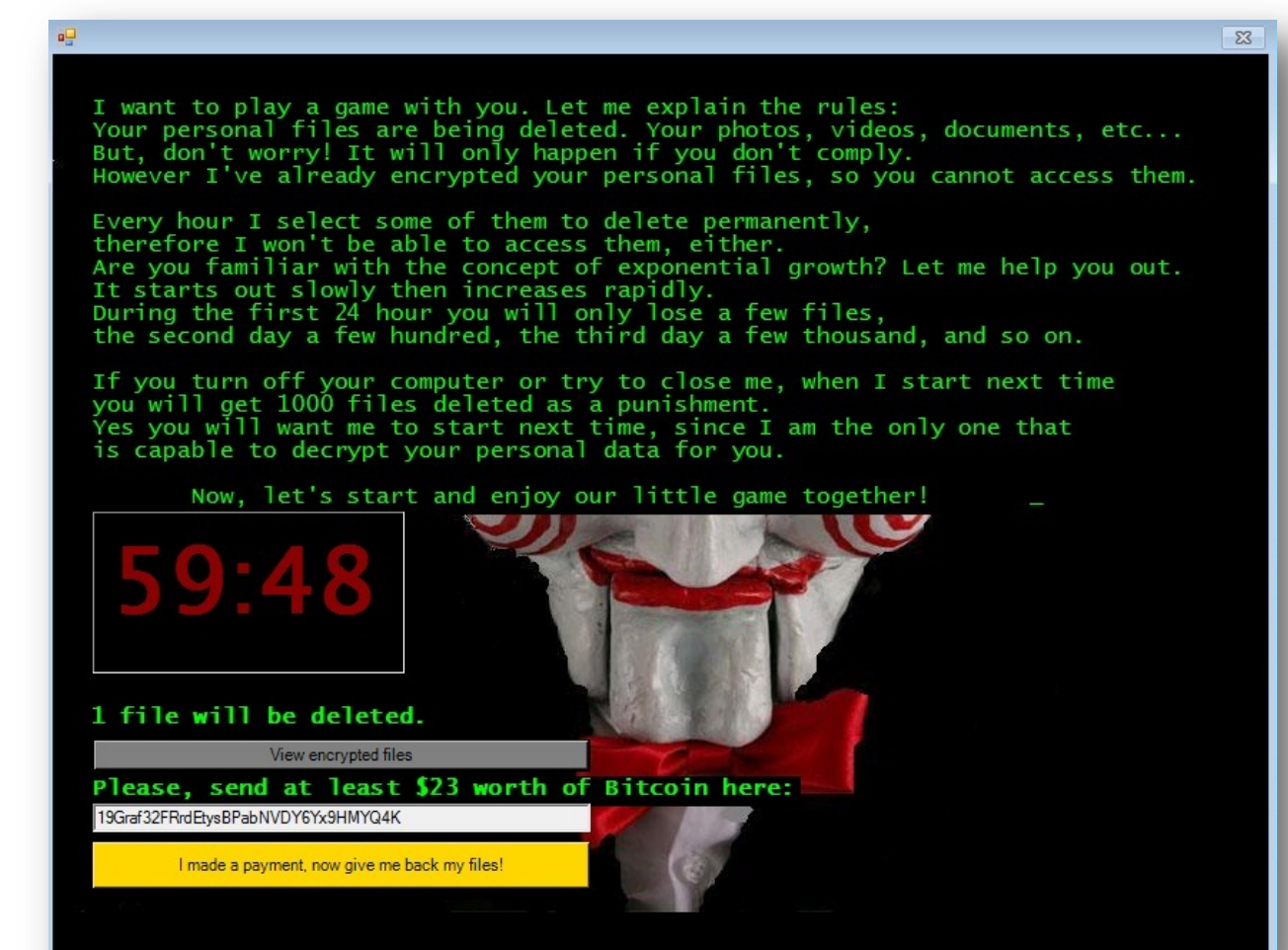

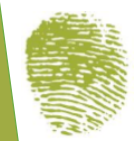

#### Dharma

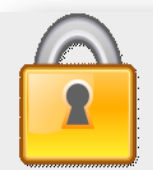

#### All your files have been encrypted!

All your files have been encrypted due to a security problem with your PC. If you want to restore them, write us to the e-mail veracrypt@foxmail.com

Write this ID in the title of your message

In case of no answer in 24 hours write us to theese e-mails:veracrypt@foxmail.com

You have to pay for decryption in Bitcoins. The price depends on how fast you write to us. After payment we will send you the decryption tool that will decrypt all your files.

#### Free decryption as guarantee

Before paying you can send us up to 1 file for free decryption. The total size of files must be less than 1Mb (non archived), and files should not contain valuable information. (databases, backups, large excel sheets,  $etc.$ 

#### **How to obtain Bitcoins**

The easiest way to buy bitcoins is LocalBitcoins site. You have to register, click 'Buy bitcoins', and select the seller by payment method and price. https://localbitcoins.com/buy\_bitcoins Also you can find other places to buy Bitcoins and beginners guide here: http://www.coindesk.com/information/how-can-i-buy-bitcoins/

#### **Attention!**

• Do not rename encrypted files.

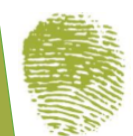

#### WannaCry

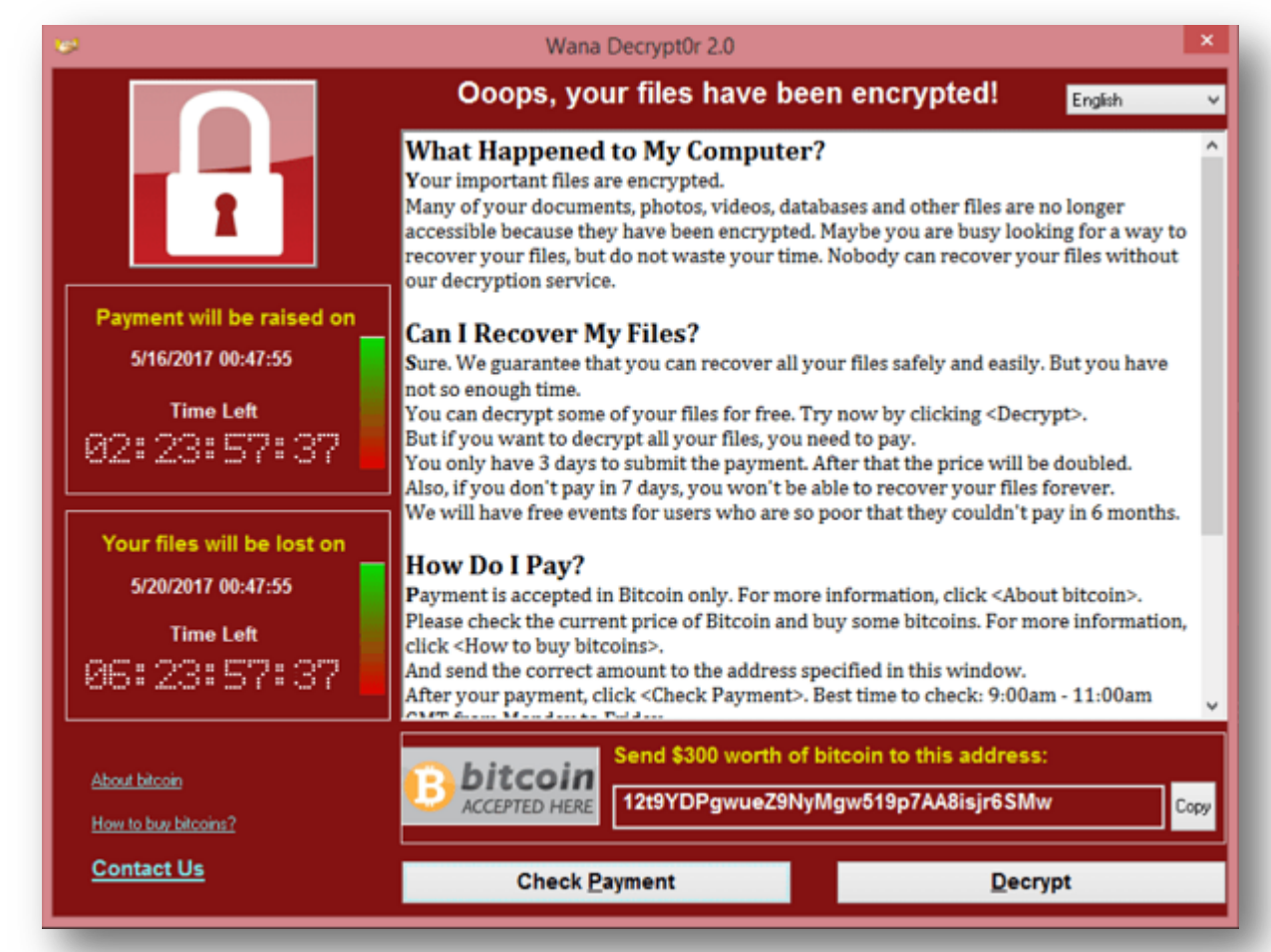

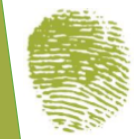

#### Filenames may be completely different

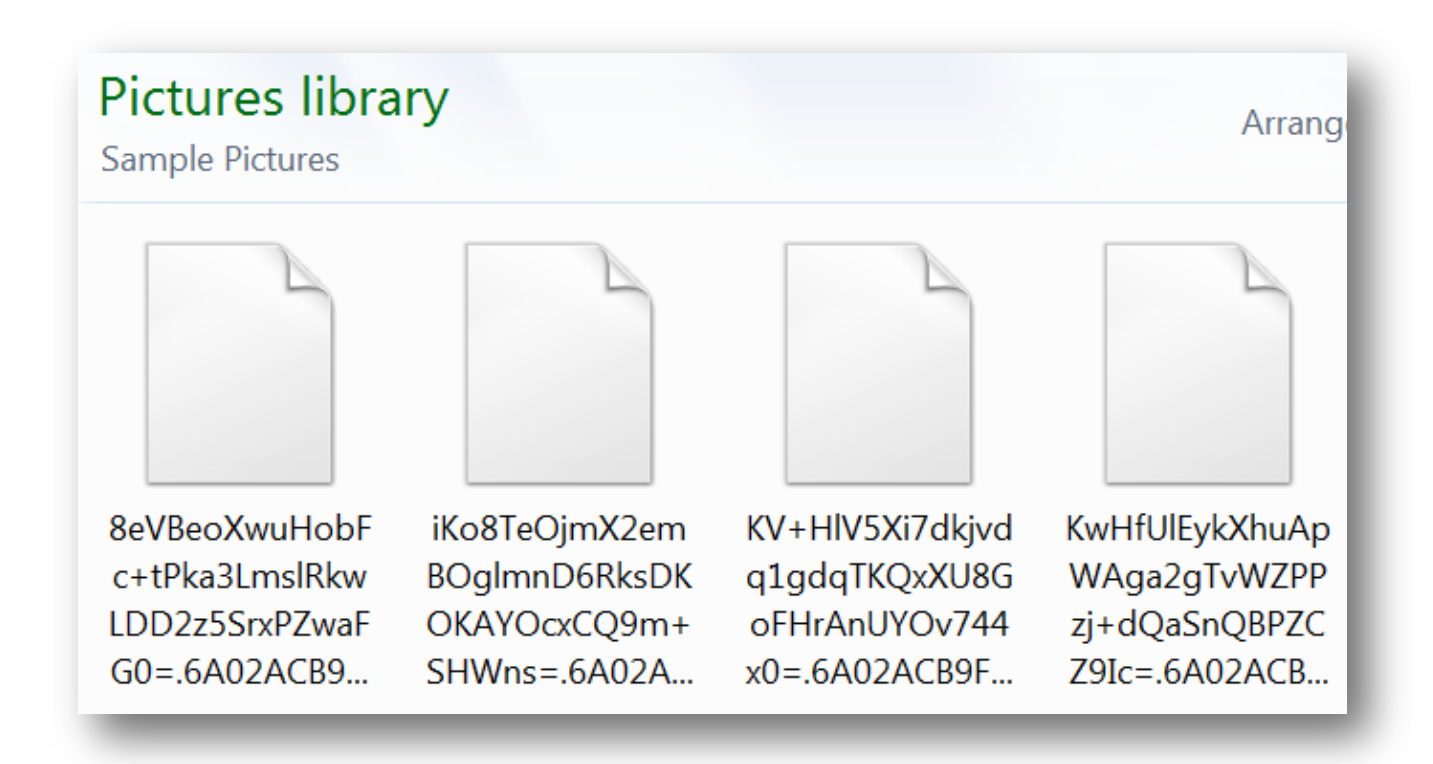

Shade Ransomware

#### Filenames may have an extra extension

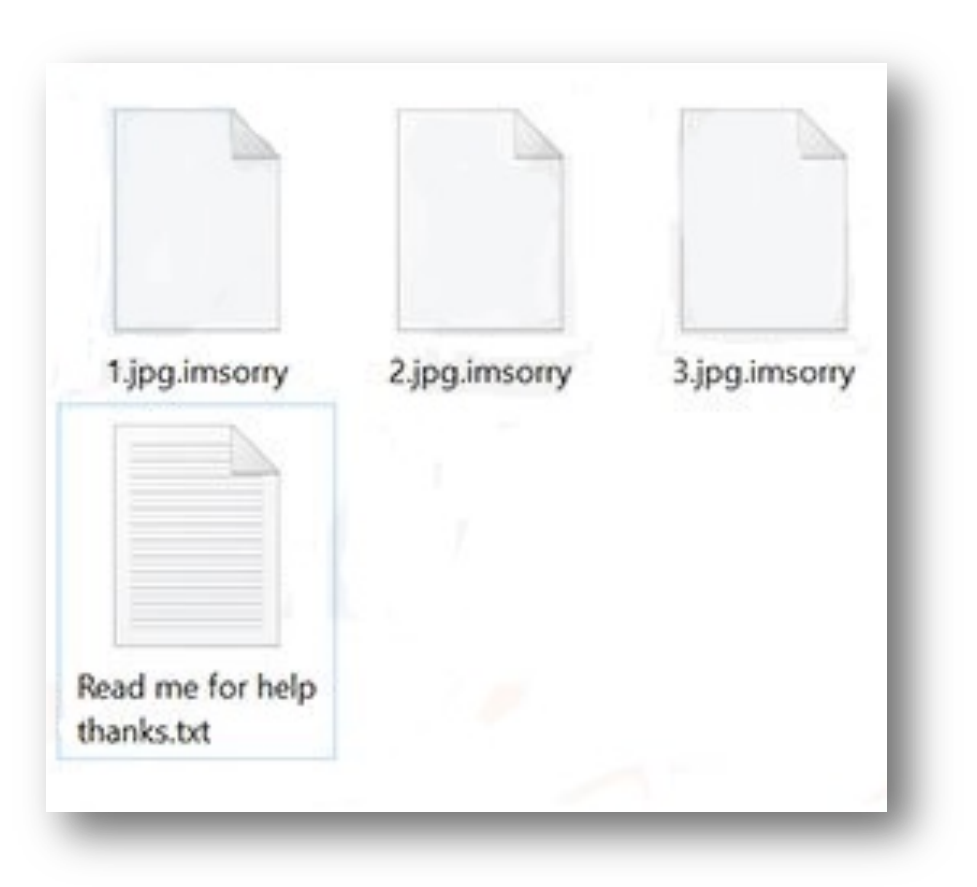

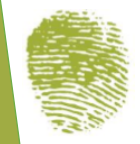

#### Most ransomware attacks are initiated through:

- Drive by downloads
- Phishing emails
- Clicking malicious links
- Downloading malicious files

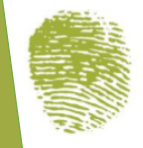

Drive-by attack

- User accessed a website that contains malware
- Malware is silently downloaded/installed
- Files become encrypted
- Panic starts!

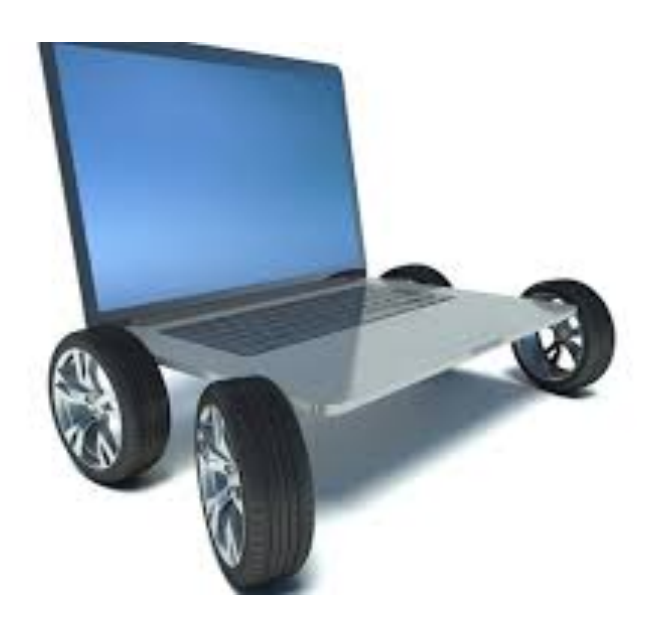

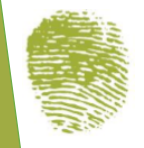

#### Phishing emails' links and attachments

- User receives phishing email
- Email is engineered to trick the user into clicking a link or downloading the attachment
- Files become encrypted
- Panic starts!

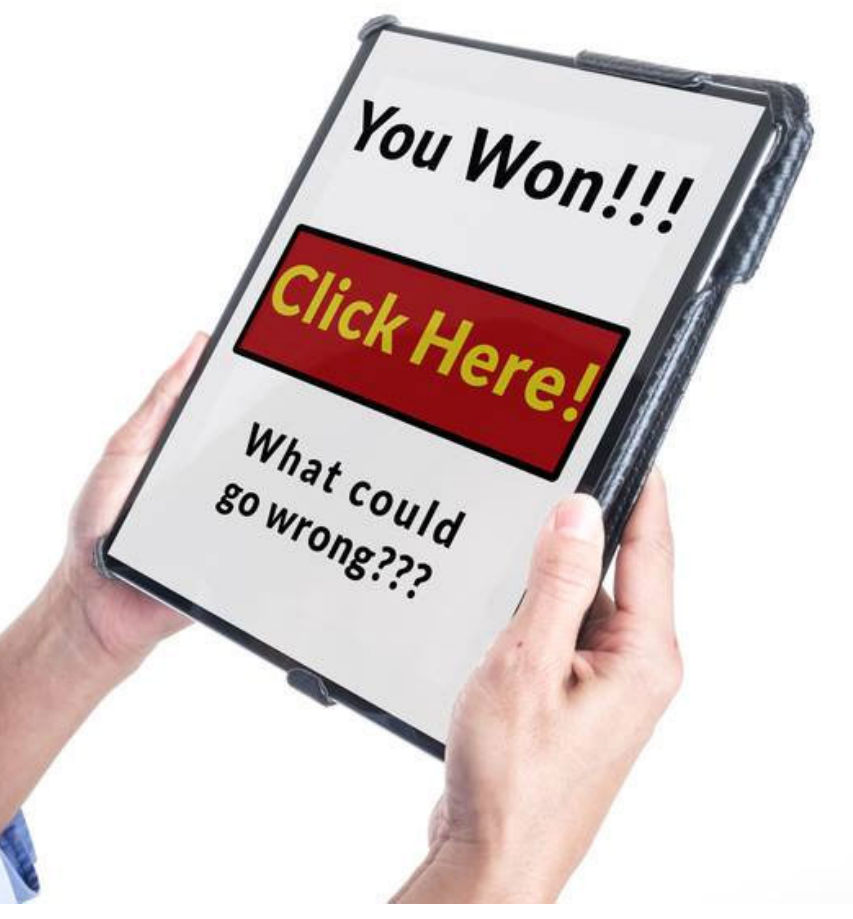

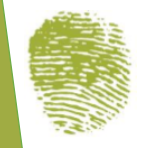

#### Clicking malicious links on websites

- User visits site with malicious content
- Site is engineered to trick the user into clicking a link
- Files become encrypted
- Panic starts!

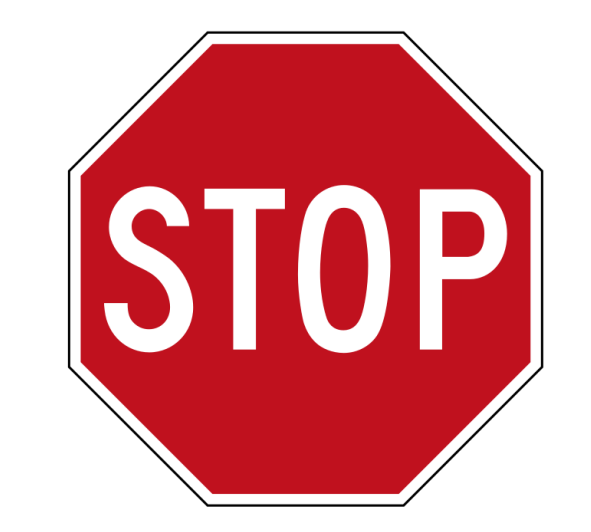

#### Your PC is infected!

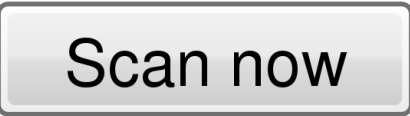

Update your antivirus (free)

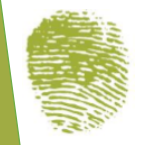

#### Malicious "FREE" downloads

- User downloads malicious content offered as free and legitimate
- Opens downloaded file and encryption begins
- Panic starts!

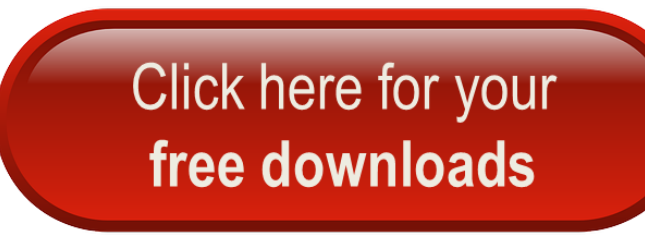

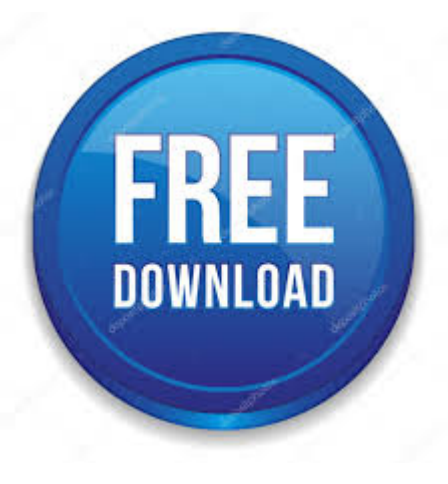

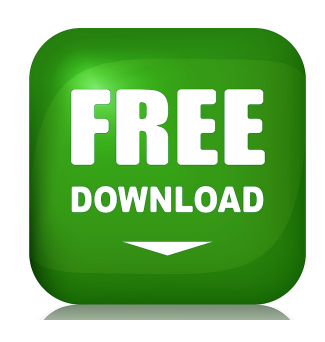

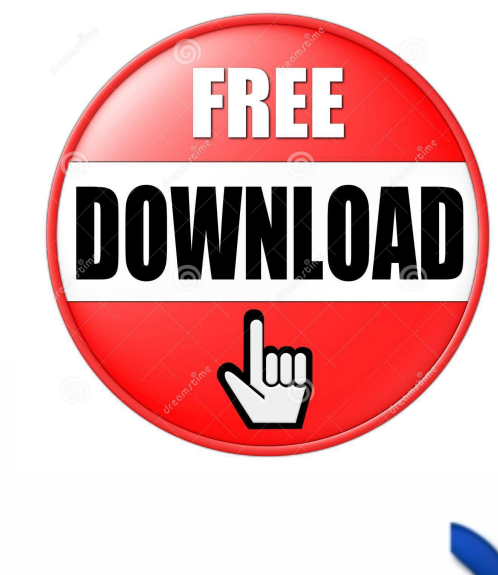

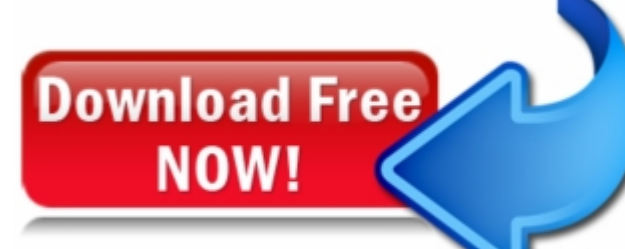

#### Pull the plug

If you are lucky enough to notice that something suspicious occurred, pull the power plug and call a professional

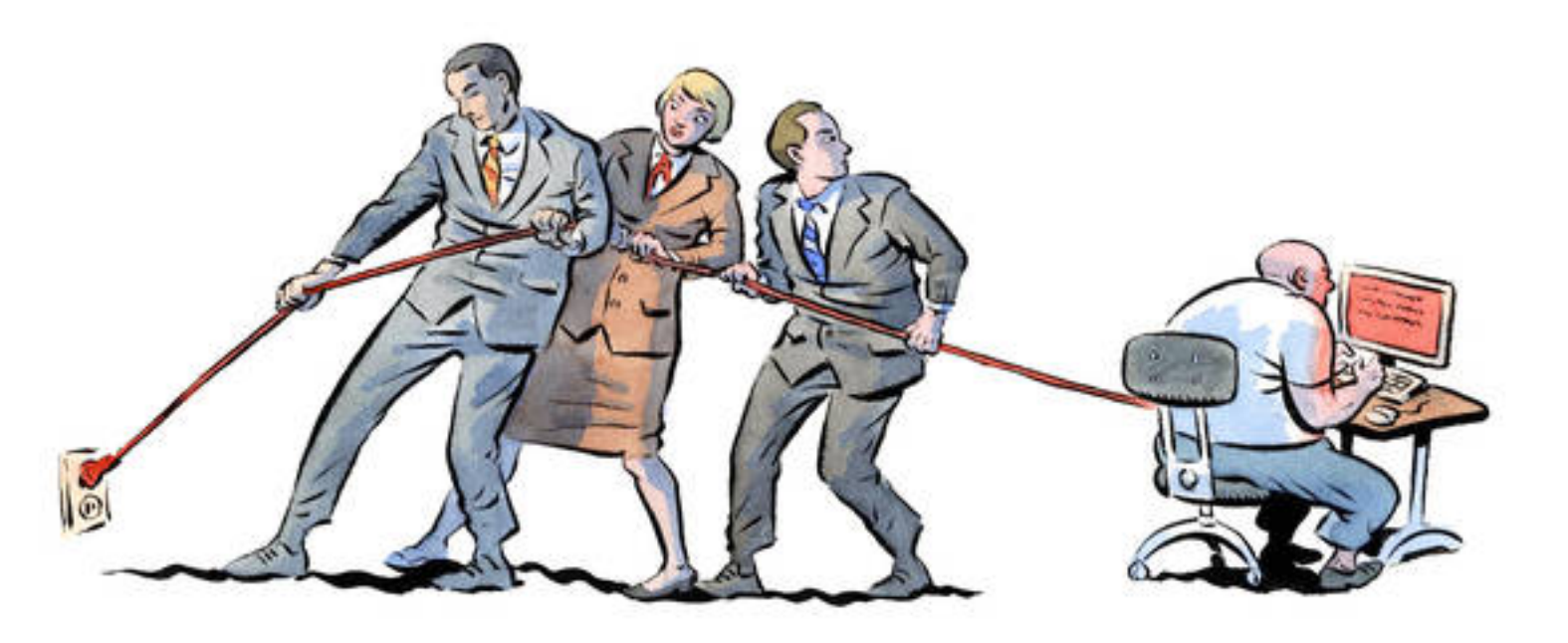

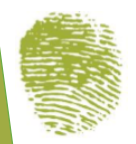

# TO PAY OR NOT TO PAY

#### HMMM….

#### Cons

- Paying can motivate criminals to keep doing it
- No guarantee that they will honor the deal
- Something can go wrong during the decryption process
- Reinfection can occur

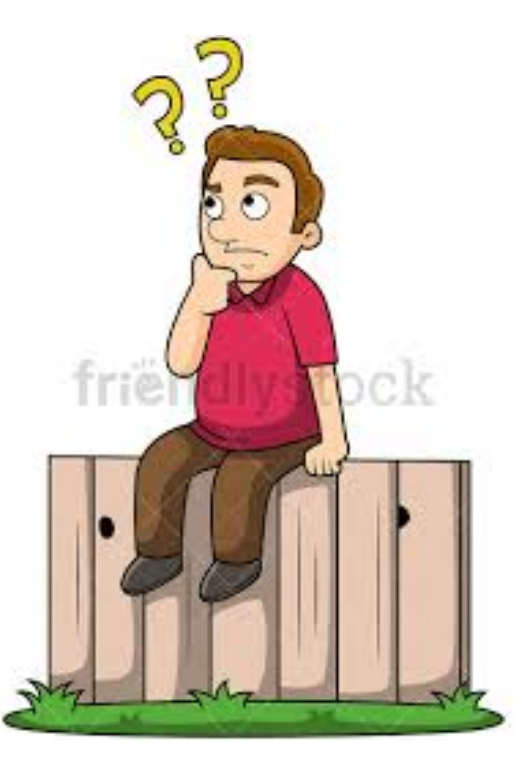

#### Pros

- Possibility that the data will be returned
- Data may be too valuable to lose

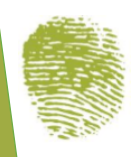

### OTHER SOLUTIONS

#### Cyber Security professionals can help you to:

- Find out if there are decryption keys publicly available that can decrypt your files. (If it is an old version of the attack)
- Assess the type of data and the extent of the damage to help make decision
- Determine if there are backups that you don't know about (System restore files etc.)

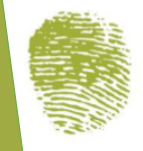

### PREVENTATIVE MEASURES

#### Prevent it and avoid the stress

- Have regular offline backups or cloud backups
- Install an up-to-date anti-virus software from a trusted vendor
- Ensure that the latest security patches are installed for all software
- Train employees so that they are aware of phishing attempts and have good security habits – *be suspicious*
- Limit and secure remote connections to computers or disable them completely

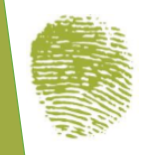

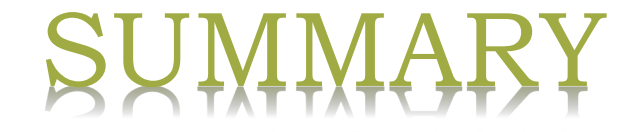

- Protect your assets by sensitizing your employees *be suspicious*
- Maintain secure offline or cloud backups
- If you are lucky enough to notice that you did something suspicious, pull the power plug and call a professional
- Act quickly

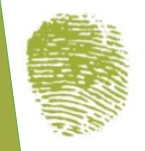